How do I run the HPL test on a Bright Cluster?

**What is HPL?**

Slightly rewording from http://www.netlib.org/benchmark/hpl/:

**Hers. It then prints the estimated performance of the**<br>*a precision* distributed-memory computer as the ratio between the number of effective floating point operations divided by the amount of time in seconds it took to perform those operations.

It can thus be regarded as a portable as well as freely available implementation of the High Performance Computing LINPACK Benchmark.

**The algorithm**

- ck-cyclic data distribution
- bking variant of the LU factorization with row partial pivoting featuring multiple look-ahead depths
- ecursive panel factorization with pivot search and column broadcast combined
- $\bullet$ Various virtual panel broadcast topologies
	- bandwidth reducing swap-broadcast algorithm
	- ackward substitution with look-ahead of depth 1

#### The HPL algorithm is changeable and can be tuned via 17 parameters:

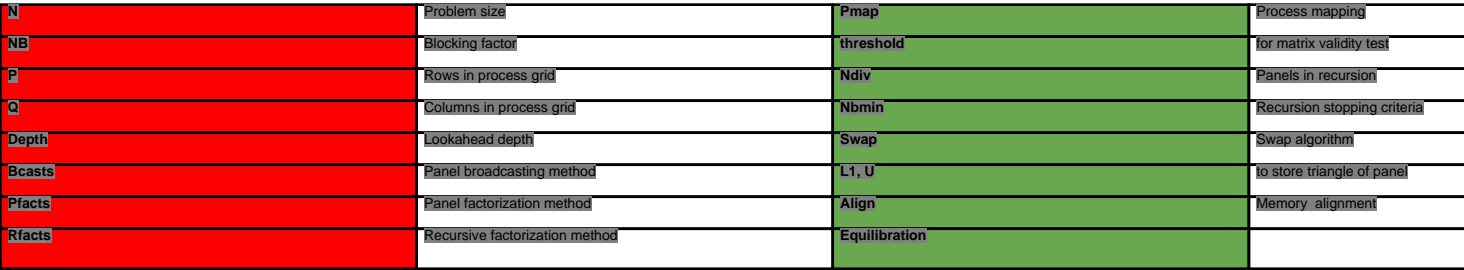

Page 1 / 7 **(c) 2019 Bright Computing <kb@brightcomputing.com> | 2019-11-21 13:05** [URL: http://kb.brightcomputing.com/faq/index.php?action=artikel&cat=18&id=125&artlang=en](http://kb.brightcomputing.com/faq/index.php?action=artikel&cat=18&id=125&artlang=en)

The parameters in the red cells are the most important tuning parameters, while the ones in the green cells are of somewhat lesser importance. The parameter space is huge and exploring the full parameter space is<br>inefficie

There are several algorithms that aim at cutting the amount of time required for tuning, but they are beyond the scope of this article. However, it is worth mentioning that one does not have to use the maximal problem<br>size

The problem size N should be set to a large value but not too large. The amount of computations scales as the cube of that number which means that doubling N requires eight times more computations. Values of the<br>order of 1

HPL uses the block size NB for the data distribution as well as for the computational granularity. Small values are better from a load balancing point of view, but too small values might limit performance. A value in the<br>r

The process decomposition should be roughly square with P greater than or equal to Q. The product PxQ should obviously match the number of processors/cores that are going to be used for HPL. The most important<br>factor that

The tuning parameters need to be stored in a file named HPL.dat.

**Setting the values of HPL.dat parameters**

be smaller than suggested above.

 $N =$  sqrt (0.75  $*$  Number of Nodes  $*$  Minimum memory of any node /8)

Once the panel factorization has been computed, this panel of columns is broadcast to the other process columns. There are many possible broadcast algorithms, and the software currently offers 6 variants to choose from. A brief note on some of these:<br>n. A brief note on some of these:

**Algorithm 2**: Increasing-ring (modified) is the usually the best choice

There are also a couple of web-based HPL.dat generators like the following:

**gorithm 4**: Increasing-2-ring (modified) is usually a second choice.

**Algorithm 5**: Long (bandwidth reducing) - this can be a good choice for systems with very fast nodes, but a very slow network.

The Rfact and Pfact values need experimentation, but for very large clusters both parameters can be set to the right-looking part of the LU decomposition.

A final recommendation is to ensure that HPL is not going to use more than 80% of the memory available to that system

Page 2 / 7 **(c) 2019 Bright Computing <kb@brightcomputing.com> | 2019-11-21 13:05** [URL: http://kb.brightcomputing.com/faq/index.php?action=artikel&cat=18&id=125&artlang=en](http://kb.brightcomputing.com/faq/index.php?action=artikel&cat=18&id=125&artlang=en)

<http://www.advancedclustering.com/faq/how-do-i-tune-my-hpldat-file.html>

**A sample HPL.dat file**

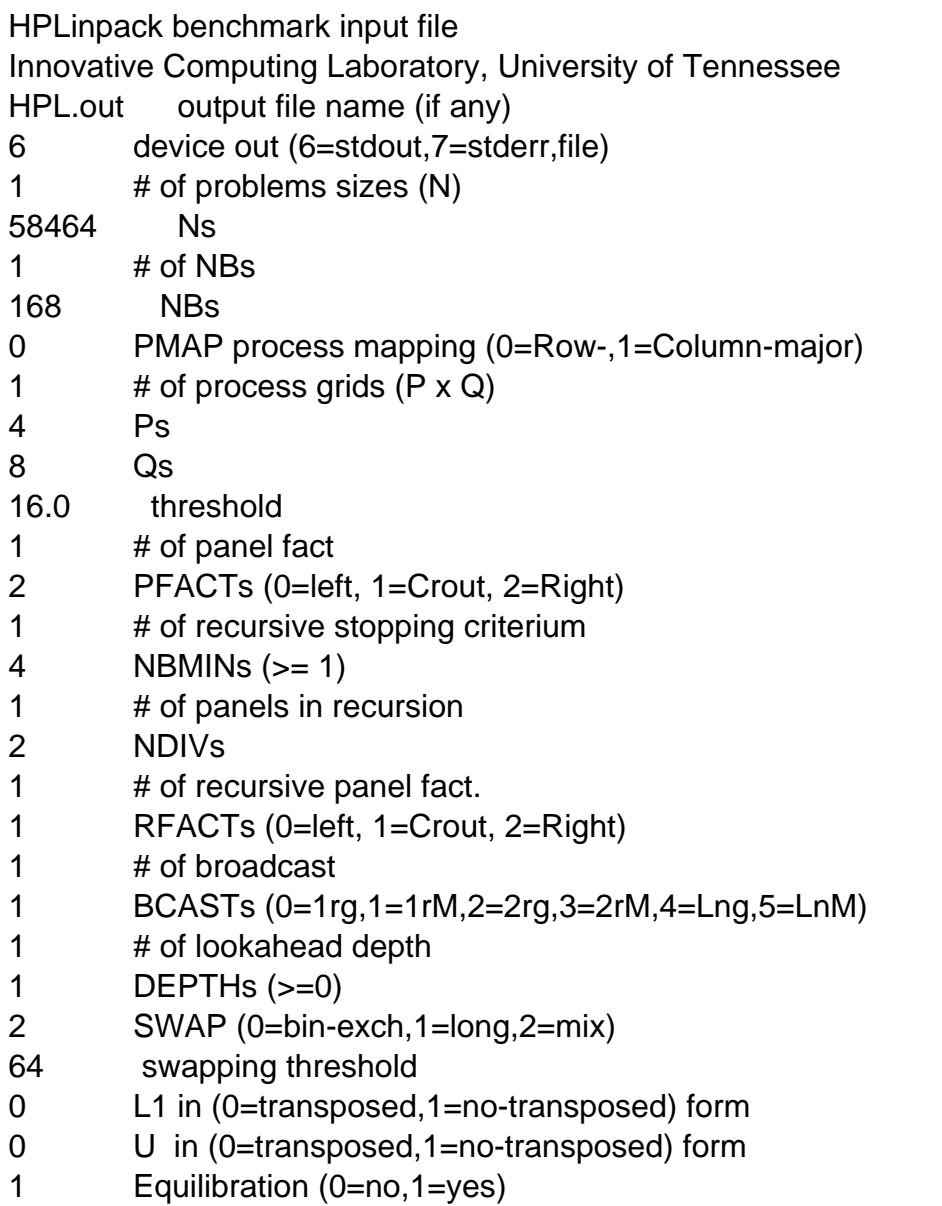

8 memory alignment in double (> 0)

**Prerequisites**

**(c) 2019 Bright Computing <kb@brightcomputing.com> | 2019-11-21 13:05** [URL: http://kb.brightcomputing.com/faq/index.php?action=artikel&cat=18&id=125&artlang=en](http://kb.brightcomputing.com/faq/index.php?action=artikel&cat=18&id=125&artlang=en)

HPL requires a distributed-memory system with a tuned implementation of the BLAS library and a working implementation of the MPI standard. The *Bright Cluster Manager* provides several modules of the OpenBLAS<br>library tuned

The relevant modules can be loaded with the command below:

[user@myHeadNode ~]\$ module load shared openmpi/gcc openblas/dynamic hpl

The other available tuned versions of OpenBLAS are:

- openblas/bulldozer

- openblas/istanbul

- openblas/nehalem

- openblas/sandybridge

**Note: OpenBLAS is available in Bright 6.1. Users of Bright 5.2 and 6.0 can choose between gotoBLAS and BLAS. In the latter case the HPL binary is called xhpl.blas.**

**Running HPL on a Bright cluster**

To run HPL after loading the modules, the user needs to issue the command:

mpiexec -machinefile nodes xhpl | tee HPL.out

Page 4 / 7 **(c) 2019 Bright Computing <kb@brightcomputing.com> | 2019-11-21 13:05** [URL: http://kb.brightcomputing.com/faq/index.php?action=artikel&cat=18&id=125&artlang=en](http://kb.brightcomputing.com/faq/index.php?action=artikel&cat=18&id=125&artlang=en)

If your cluster has InfiniBand, and you want to see the performance difference between InfiniBand and Ethernet, you can do a run over Ethernet by issuing the following commandial

#### **Third Party Software: How do I run the HPL test on a Bright Cluster?** mpiexec -machinefile nodes --mca btl ^openib xhpl | tee HPL.out

**Sample output:**

================================================================================

HPLinpack 2.1 -- High-Performance Linpack benchmark -- October 26, 2012

Written by A. Petitet and R. Clint Whaley, Innovative Computing Laboratory, UTK

Modified by Piotr Luszczek, Innovative Computing Laboratory, UTK

Modified by Julien Langou, University of Colorado Denver

================================================================================

An explanation of the input/output parameters follows:

T/V : Wall time / encoded variant.

N : The order of the coefficient matrix A.

NB : The partitioning blocking factor.

P : The number of process rows.

Q : The number of process columns.

Time : Time in seconds to solve the linear system.

Gflops : Rate of execution for solving the linear system.

The following parameter values will be used:

N : 79232

NB : 128

PMAP : Row-major process mapping

Page 5 / 7

**(c) 2019 Bright Computing <kb@brightcomputing.com> | 2019-11-21 13:05**

[URL: http://kb.brightcomputing.com/faq/index.php?action=artikel&cat=18&id=125&artlang=en](http://kb.brightcomputing.com/faq/index.php?action=artikel&cat=18&id=125&artlang=en)

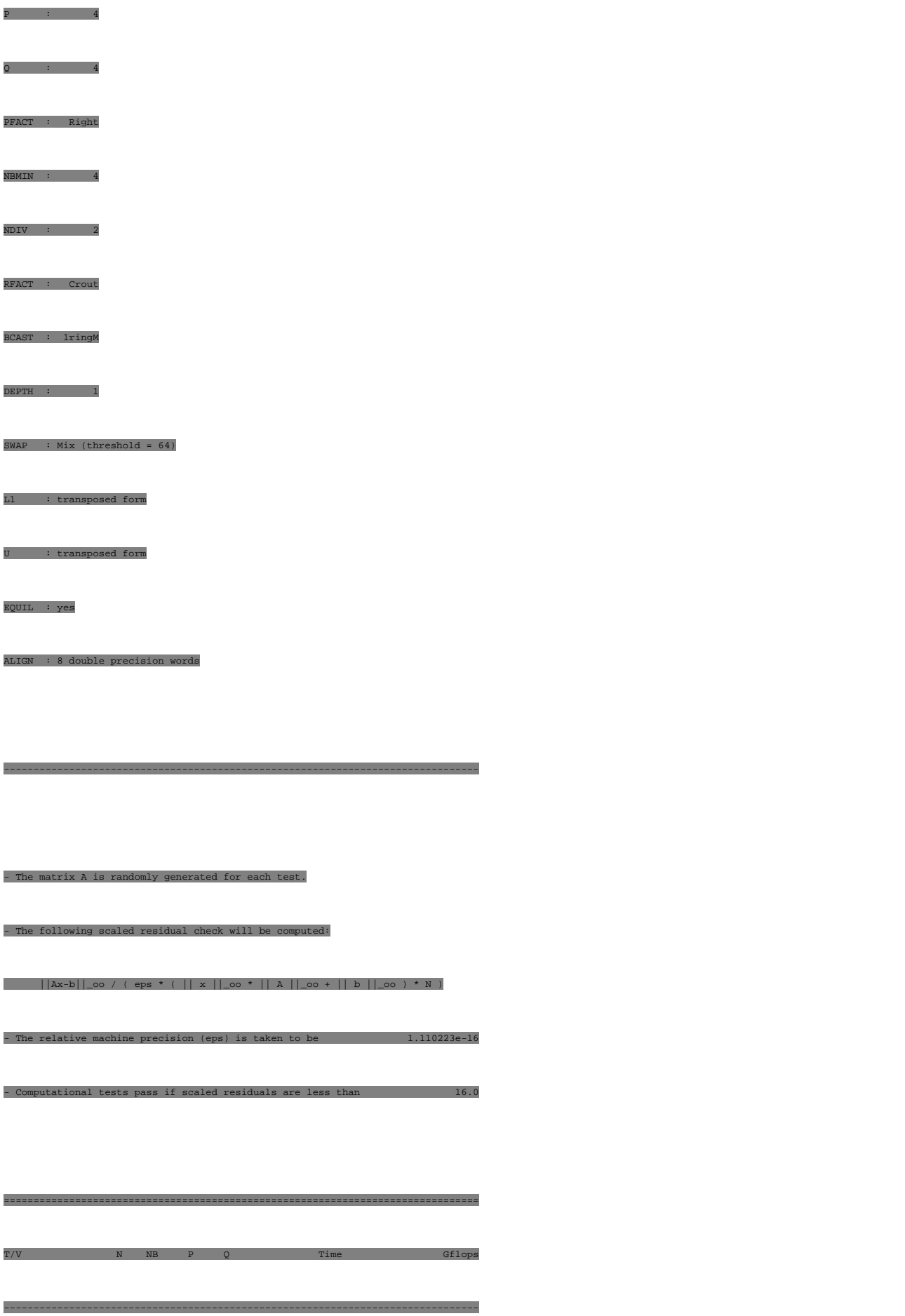

Page 6 / 7 **(c) 2019 Bright Computing <kb@brightcomputing.com> | 2019-11-21 13:05** [URL: http://kb.brightcomputing.com/faq/index.php?action=artikel&cat=18&id=125&artlang=en](http://kb.brightcomputing.com/faq/index.php?action=artikel&cat=18&id=125&artlang=en)

#### **Third Party Software: How do I run the HPL test on a Bright Cluster?** write and the method of the method of the method of the method of the method of the method of the method of th<br>The method of the method of the method of the method of the method of the method of the method of the method o

HPL\_pdgesv() start time Wed Jan 2 21:53:09 2013

HPL\_pdgesv() end time Wed Jan 2 22:31:40 2013

--------------------------------------------------------------------------------

 $||Ax-b||\_{\text{OO}}/(eps*(||A||\_{\text{OO}}^{*}||x||\_{\text{OO}}+||b||\_{\text{OO}}^{*})$ \*N)= 0.0034949 ...... PASSED

================================================================================

Finished 1 tests with the following results:

1 tests completed and passed residual checks,

0 tests completed and failed residual checks,

**0** tests skipped because of illegal input values.

--------------------------------------------------------------------------------

================================================================================

End of Tests.

Unique solution ID: #1124 Author: Panos Labropoulos Last update: 2015-07-23 09:56

> Page 7 / 7 **(c) 2019 Bright Computing <kb@brightcomputing.com> | 2019-11-21 13:05** [URL: http://kb.brightcomputing.com/faq/index.php?action=artikel&cat=18&id=125&artlang=en](http://kb.brightcomputing.com/faq/index.php?action=artikel&cat=18&id=125&artlang=en)